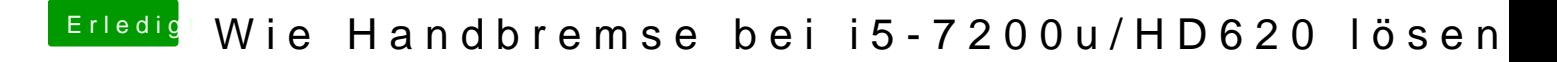

Beitrag von iPhoneTruth vom 4. Februar 2019, 15:37

Na dann laß die mal rüberwachsen!

Am Besten den ganzen origin Ordner aus der EFI hier hochladen.